<u>Докуме</u>Непосударственное акиредитованное некоммерческое частное образовательное учреждение **высшего образования** ФИО: Агабекян Рака Кардемия маркетинга и социально-информационных технологий — ИМСИТ» **(г. Краснодар)** Уникальный программный ключ: **(НАН ЧОУ ВО Академия ИМСИТ)** Информация о владельце: Должность: ректор Дата подписания: 01.04.2024 08:37:11<br>Уникальный программный ключ: 4237c7ccb9b9e111bbaf1f4fcda9201d015c4dbaa123ff774747307b9b9fbcbe

> УТВЕРЖДАЮ Проректор по учебной работе, доцент

> > \_\_\_\_\_\_\_\_\_\_\_\_\_\_Н.И. Севрюгина

25.12.2023

# **Б1.О.03.02 ИНФОРМАЦИОННО-ТЕХНОЛОГИЧЕСКИЙ МОДУЛЬ Цифровые коммуникации**

## рабочая программа дисциплины (модуля)

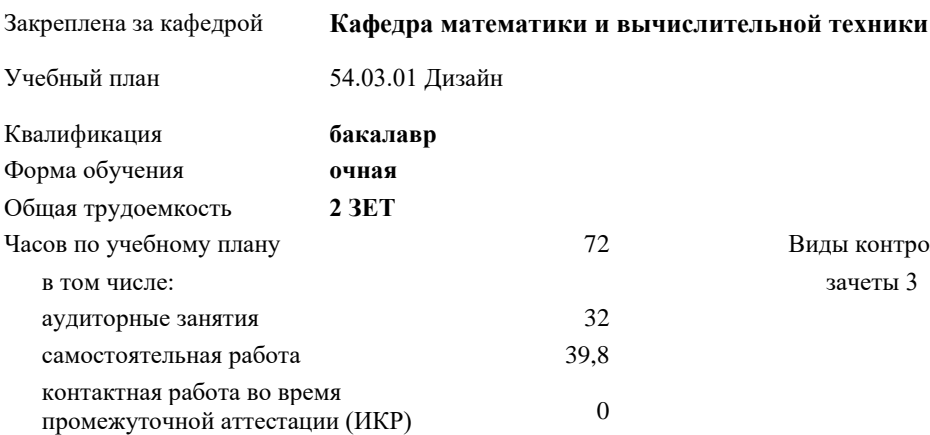

Виды контроля в семестрах:

#### **Распределение часов дисциплины по семестрам**

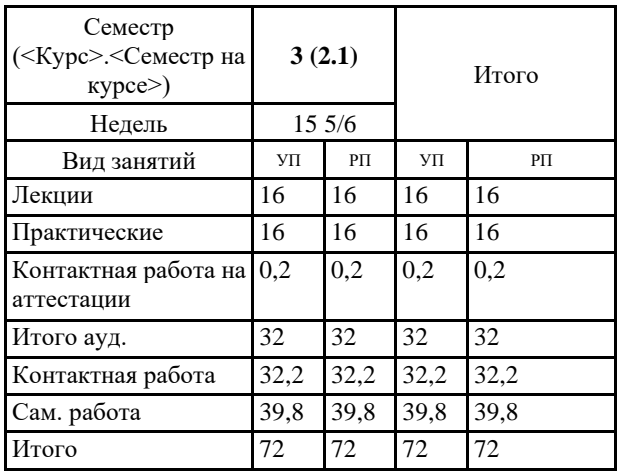

## Программу составил(и):

*к.э.н., доцент, Исикова Наталья Павловна*

#### Рецензент(ы):

д.т.н., профессор кафедры информационных систем и программирования КубГТУ., Видовский Л.А.;директор АО «ЮГ-*СИСТЕМА ПЛЮС», Глебов О.В.*

Рабочая программа дисциплины **Цифровые коммуникации**

разработана в соответствии с ФГОС ВО:

Федеральный государственный образовательный стандарт высшего образования - бакалавриат по направлению подготовки 54.03.01 Дизайн (приказ Минобрнауки России от 13.08.2020 г. № 1015)

составлена на основании учебного плана: 54.03.01 Дизайн утвержденного учёным советом вуза от 25.12.2023 протокол № 4.

Рабочая программа одобрена на заседании кафедры **Кафедра математики и вычислительной техники**

Протокол от 19.12.2023 г. № 5

Зав. кафедрой Исикова Наталья Павловна

Согласовано с представителями работодателей на заседании НМС, протокол № 4 от 25.12.2023.

Председатель НМС проф. Павелко Н.Н.

## **1. ЦЕЛИ ОСВОЕНИЯ ДИСЦИПЛИНЫ (МОДУЛЯ)**

1.1 сформировать представление о принципах использования современных компьютерных и

1.2 телекоммуникационных технологий в профессии специалиста по связям с

1.3 общественностью и менеджера по рекламе, об основных техниках и приёмах

1.4 эффективного применения информационно-вычислительной техники и средств

1.5 коммуникации, е, а также ознакомление с системой терминов цифровых

1.6 коммуникаций для обозначения ключевых понятий в рекламе, связях с общественностью

1.7 и массовой коммуникации.

Задачи: дать системное представление о современных компьютерных и

телекоммуникационных технологиях;

дать представление о понятийном аппарате телекоммуникационных и компьютерных

технологий в рекламе и связях с общественностью;

охарактеризовать телекоммуникационные технологии, используемые в рекламе и

связях с общественностью: сетевую рекламу, корпоративные сайты, вирусные

технологии, краудсорсинг

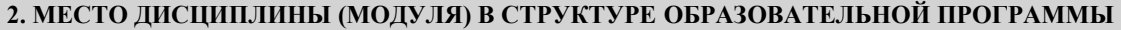

Цикл (раздел) ОП: Б1.О.03

**2.1 Требования к предварительной подготовке обучающегося:**

2.1.1 Введение в коммуникационные специальности

**2.2 Дисциплины (модули) и практики, для которых освоение данной дисциплины (модуля) необходимо как предшествующее:**

2.2.1 Производственная практика: преддипломная практика

2.2.2 Подготовка к процедуре защиты и защита выпускной квалификационной работы

#### **3. ФОРМИРУЕМЫЕ КОМПЕТЕНЦИИ, ИНДИКАТОРЫ ИХ ДОСТИЖЕНИЯ и планируемые результаты обучения**

**ОПК-6: Способен понимать принципы работы современных информационных технологий и использовать их для решения задач профессиональной деятельности**

**ОПК-6.1: Знать принципы работы современных информационных и цифровых технологий профессиональной деятельности**

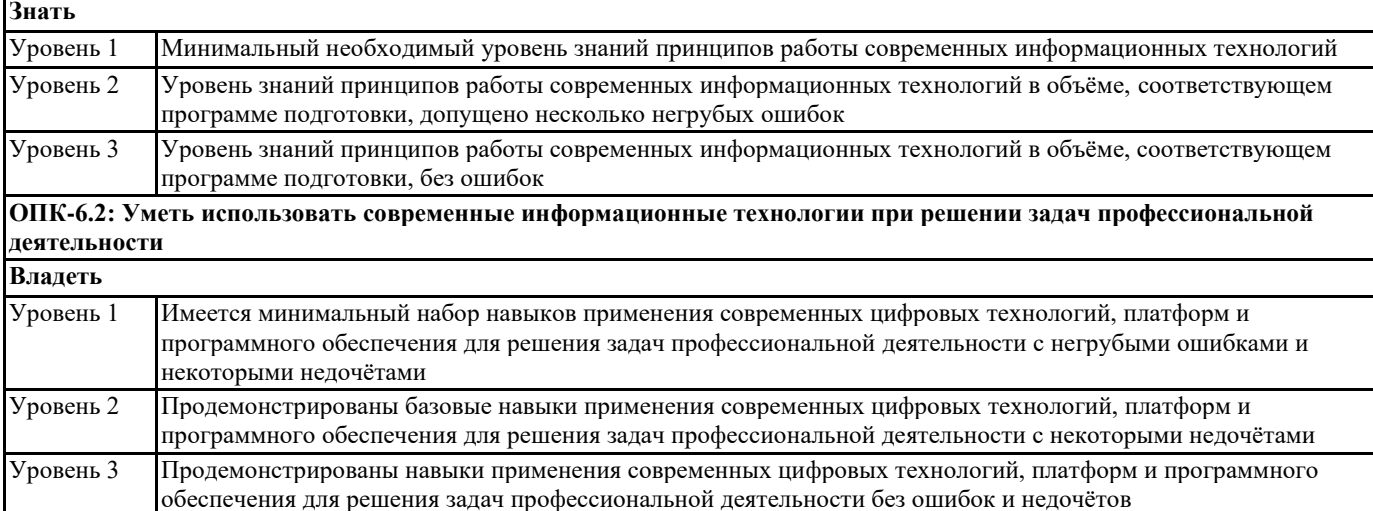

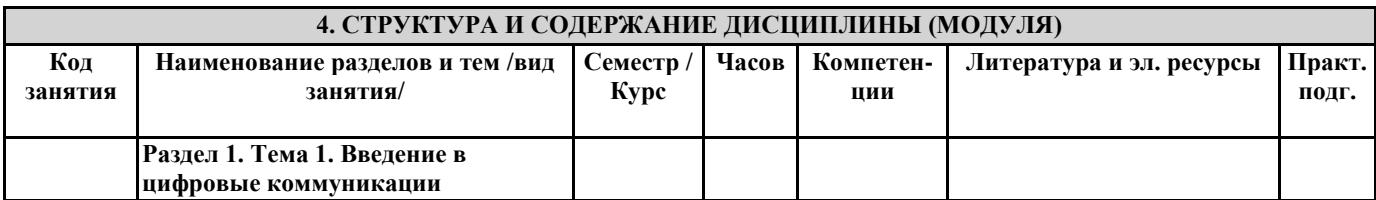

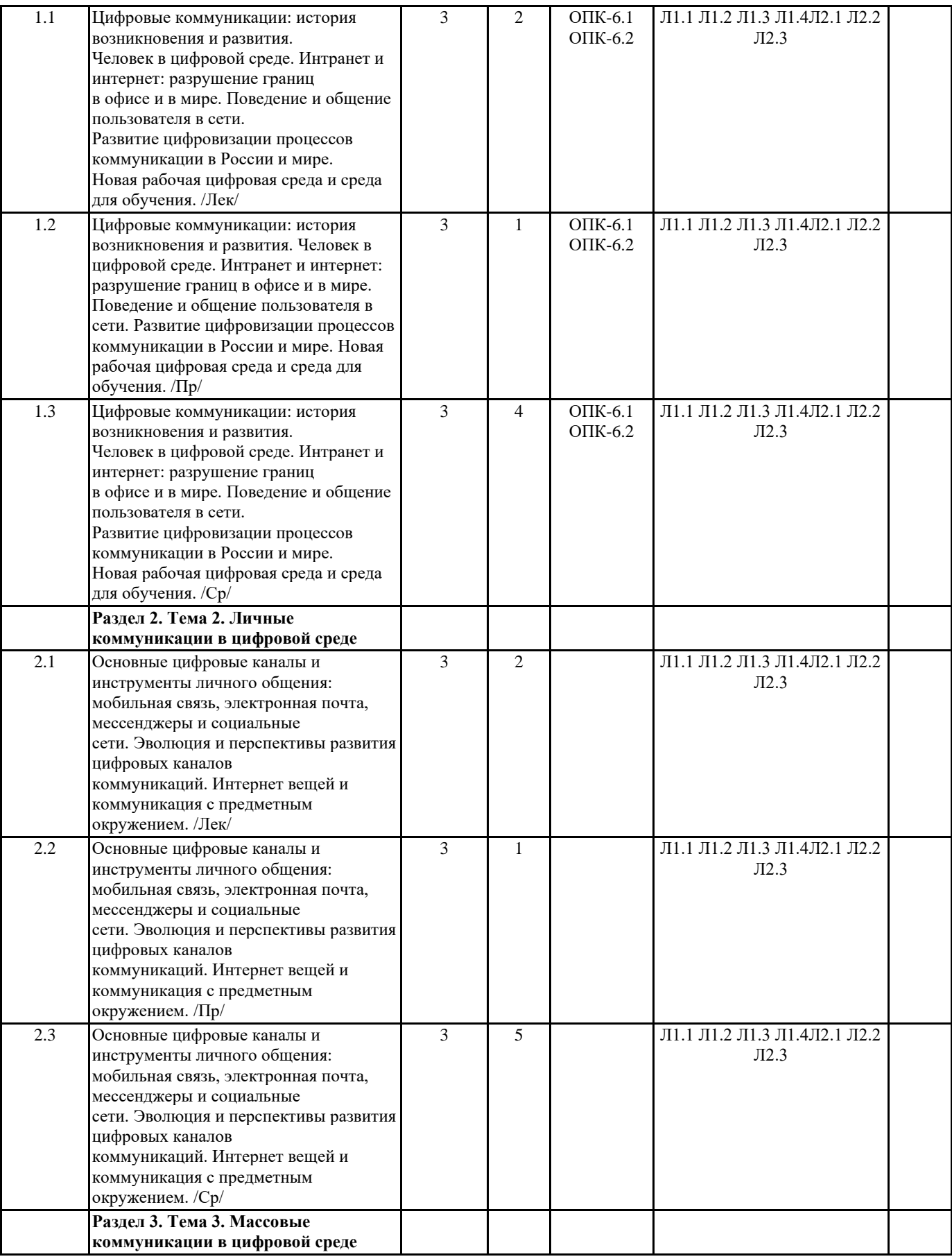

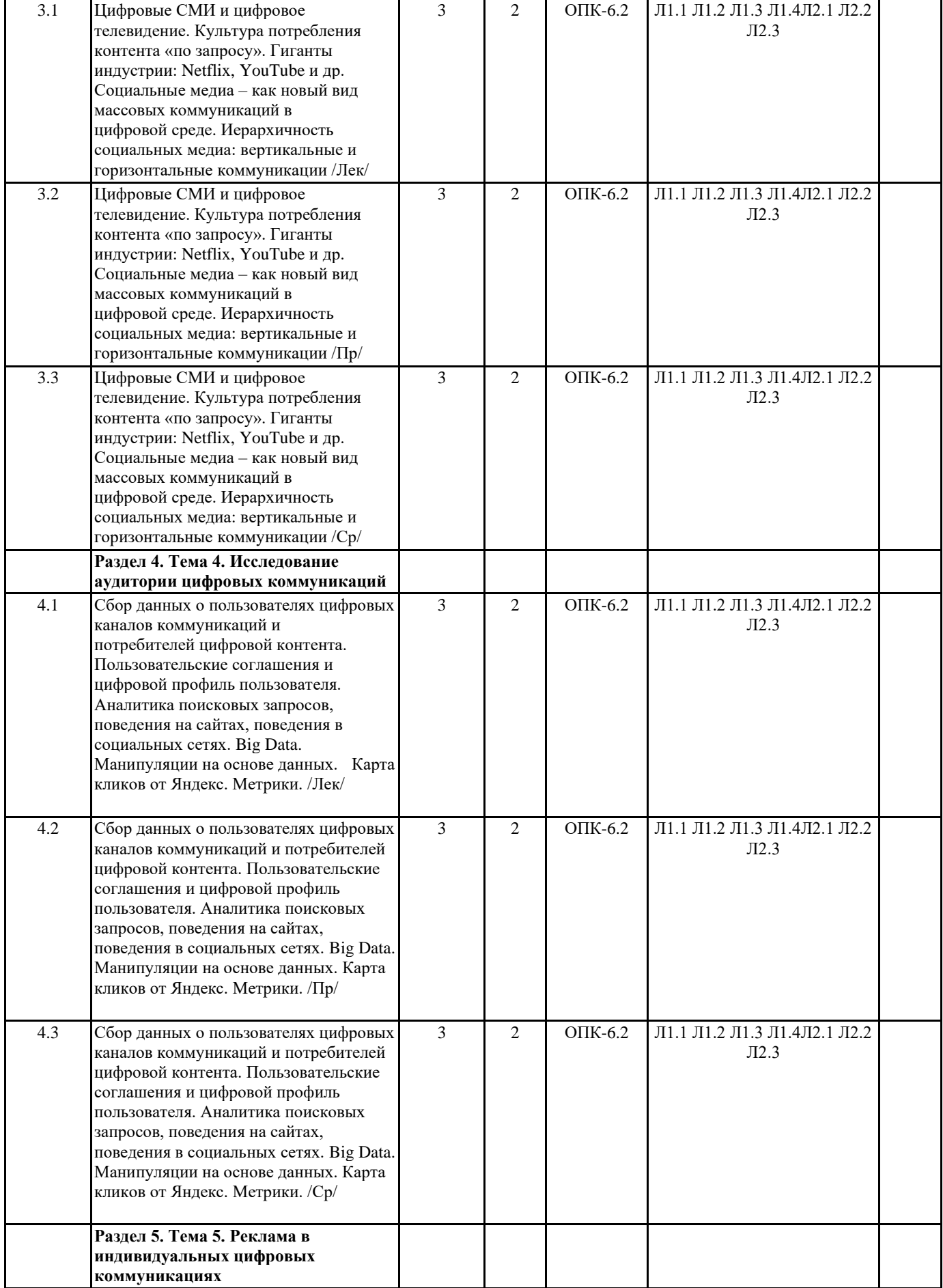

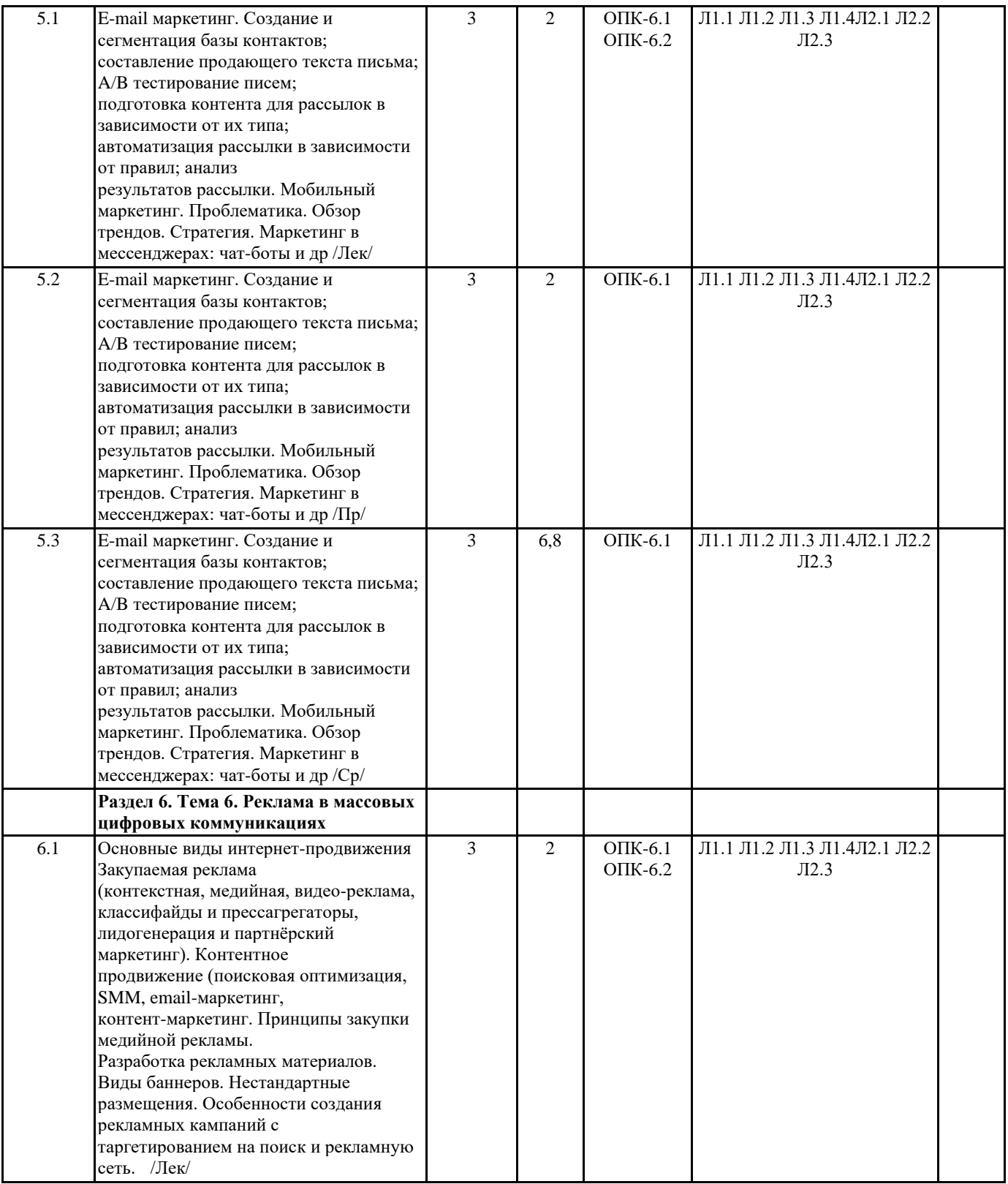

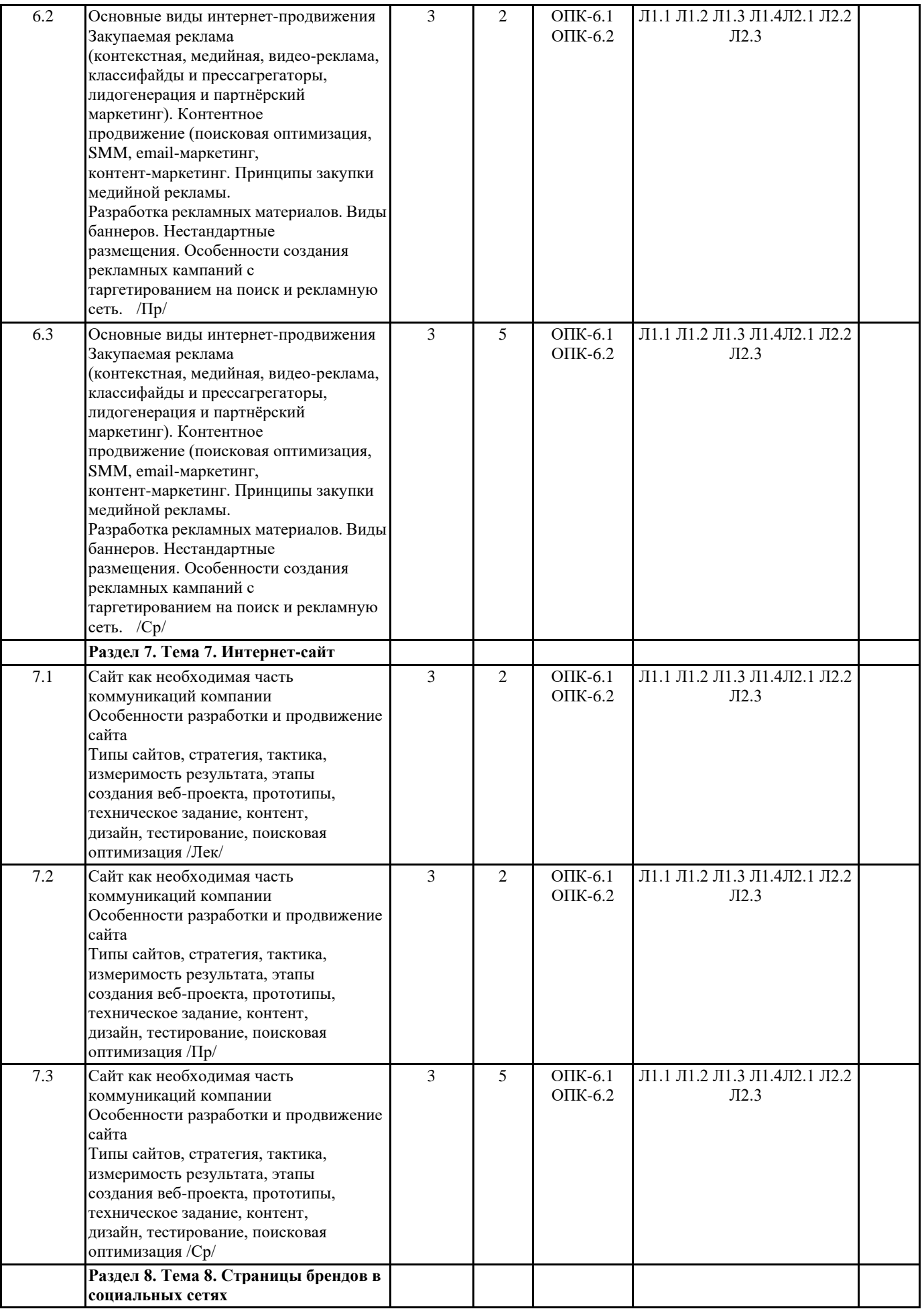

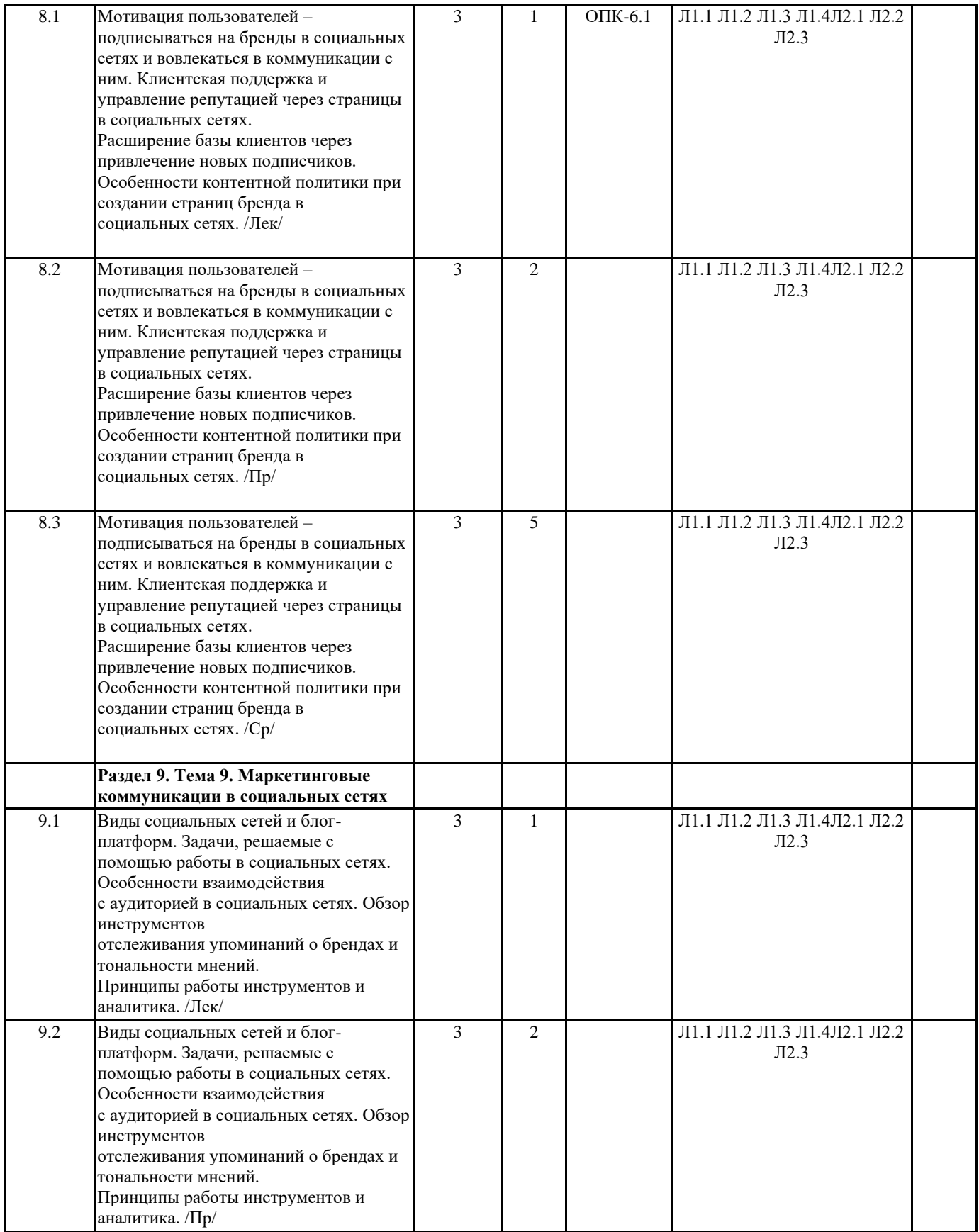

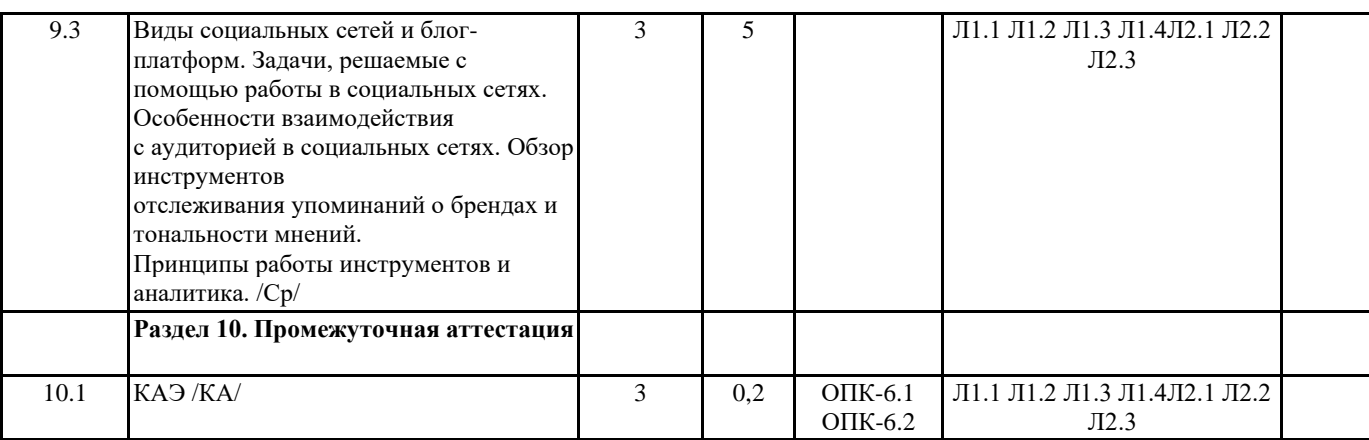

## **5. ОЦЕНОЧНЫЕ МАТЕРИАЛЫ**

#### **5.1. Контрольные вопросы и задания**

Примерный перечень вопросов:

- 1. Цифровые коммуникации: история возникновения и развития.
- 2. Интранет и интернет сущность и назначение.
- 3. Поведение и общение пользователя в сети.
- 4. Развитие цифровизации процессов коммуникации в России и мире.
- 5. Новая рабочая цифровая среда и среда для обучения.
- 6. Основные цифровые каналы и инструменты личного общения
- 7. Эволюция и перспективы развития цифровых каналов коммуникаций.
- 8. Интернет вещей и коммуникация с предметным окружением.

9. Цифровые СМИ и цифровое телевидение.

10. Культура потребления контента «по запросу».

11. Социальные медиа – как новый вид массовых коммуникаций в цифровой среде.

Иерархичность социальных медиа: вертикальные и горизонтальные коммуникации.

12. Сбор данных о пользователях цифровых каналов коммуникаций и потребителей

цифровой контента.

13. Пользовательские соглашения и цифровой профиль пользователя.

14. Аналитика поисковых запросов, поведения на сайтах, поведения в социальных

сетях. Манипуляции на основе данных.

15. Создание и сегментация базы контактов

- 16. Мобильный маркетинг.
- 17. Маркетинг в мессенджерах: чат-боты и др.
- 18. Основные виды интернет-продвижения

19. Контентное продвижение

20. Разработка рекламных материалов. Виды баннеров. Нестандартные размещения.

21. Сайт как необходимая часть коммуникаций компании

22. Особенности разработки и продвижение сайта

23. Типы сайтов, стратегия, тактика, измеримость результата, этапы создания вебпроекта, прототипы, техническое задание, контент, дизайн, тестирование,

поисковая оптимизация.

24. Клиентская поддержка и управление репутацией через страницы в социальных

сетях. Особенности контентной политики при создании страниц бренда в

социальных сетях.

25. Виды социальных сетей и блог-платформ.

### **5.2. Темы письменных работ**

#### **5.3. Фонд оценочных средств**

Тестовые задания:

1. Электронная коммуникация - это...

a) общение с помощью электронных средств.

b) обмен информацией между компьютерными сетями.

c) правила установления связи между двумя компьютерами в сети.

2. Укажите средства, позволяющие общаться в режиме реального времени:

Выберите несколько из 4 вариантов ответа:

a) NetMeeting

b) Skype

c) e-mail

d) ICQ

3. Укажите возможности программы NetMeeting: Выберите несколько из 4 вариантов ответа: а) обмен информацией между компьютерами в локальных сетях; b) обмен информацией между компьютерами в глобальных сетях; с) организация сеансов совместной работы; d) создание и редактирование веб-страниц; 4. Укажите возможности программы Skype: Выберите несколько из 6 вариантов ответа: а) обмен текстовыми сообщениями; b) голосовое общение: с) видеообщение; d) создание и редактирование веб-страниц; е) ведение телеконференций; f) пересылка файлов; 5. Укажите аппаратное обеспечение, необходимое для видеообщения: Выберите несколько из 6 вариантов ответа: а) микрофон **b**) веб-камера с) сканер d) звуковая карта е) плоттер f) колонки 6. Продолжите фразу: одновременное общение нескольких абонентов в сети Интернет с помощью голосовой или видеосвязи - это Запишите ответ: 7. Комплекс аппаратных и программных средств, позволяющих компьютерам обмениваться данными - это... Выберите один из 4 вариантов ответа: а) адаптеры **b**) магистраль с) компьютерная сеть d) интерфейс 8. Web-страницы имеют расширение Выберите один из 5 вариантов ответа:  $a)$  \*.web  $b)$  \*.www  $c)$  \*.exe  $d)$  \*.htm  $e)$  \*.txt 9. ІР-телефония - это... Выберите один из 4 вариантов ответа: а) общение по телефону через Интернет; b) общение по мобильному телефону; с) способ подключения к Интернет; d) система обмена информацией между абонентами компьютерной сети; 10. Гипертекст - это ... а) очень большой текст b) структурированный текст, в котором могут осуществляться переходы по вылеленным меткам с) текст, набранный на компьютере d) текст, в котором используется шрифт большого размера 11. Какой из способов подключения к Интернет обеспечивает наибольшие возможности для доступа к информационным ресурсам ... а) удаленный доступ по коммутируемому каналу b) постоянное соединение по оптико-волоконному каналу с) постоянное соединение по выделенному телефонному каналу d) терминальное соединение по коммутируемом телефонному каналу

 $\mathsf{r}$ 

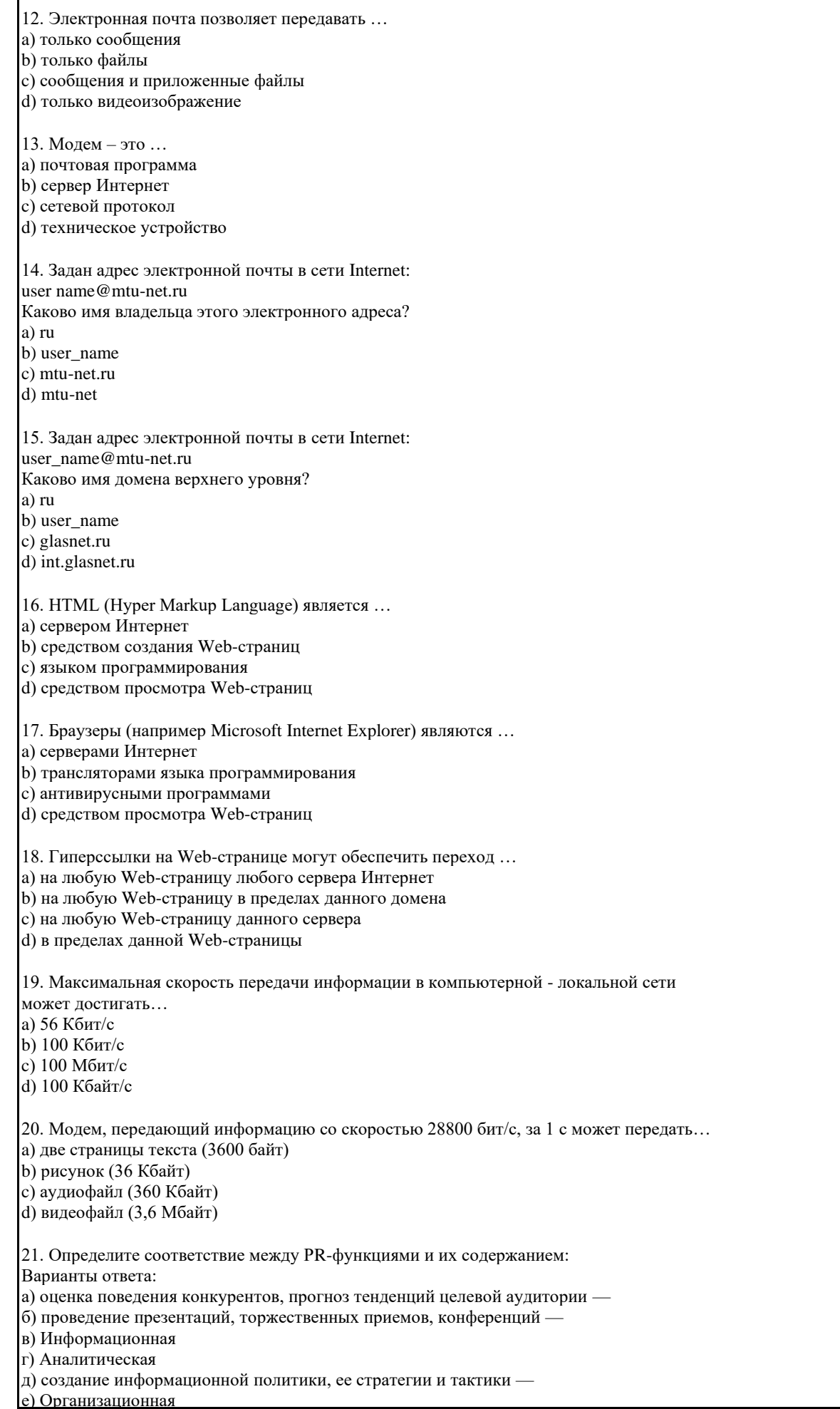

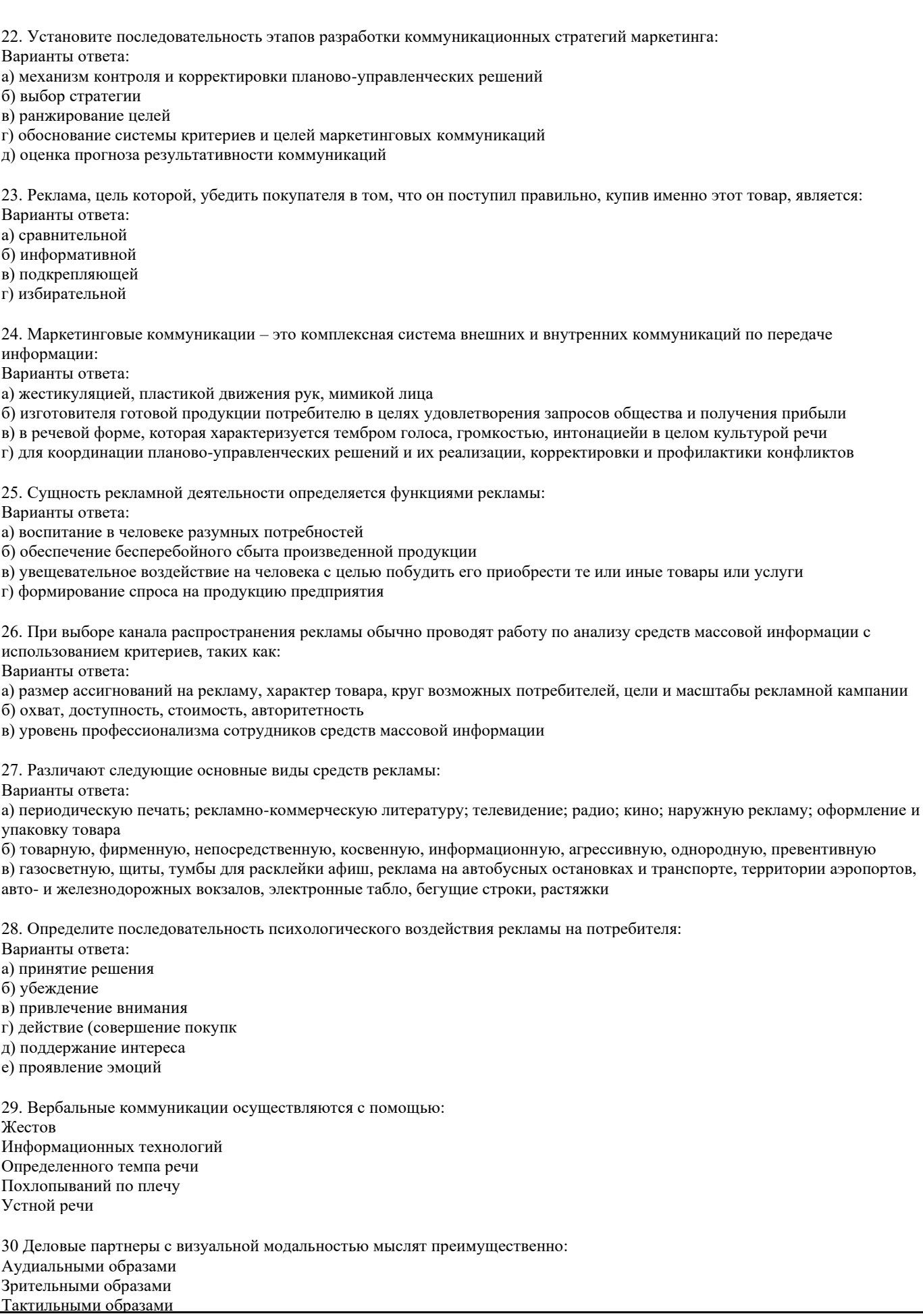

#### **5.4. Перечень видов оценочных средств**

Задания со свободно конструируемым ответом (СКО) предполагают составление развернутого ответа на теоретический вопрос. Задание с выбором варианта ответа (в задании данного типа предлагается несколько вариантов ответа, среди которых один или несколько верный(ые). Задания со свободно конструируемым ответом (СКО) предполагают составление развернутого ответа, включающего полное решение задачи с пояснениями.

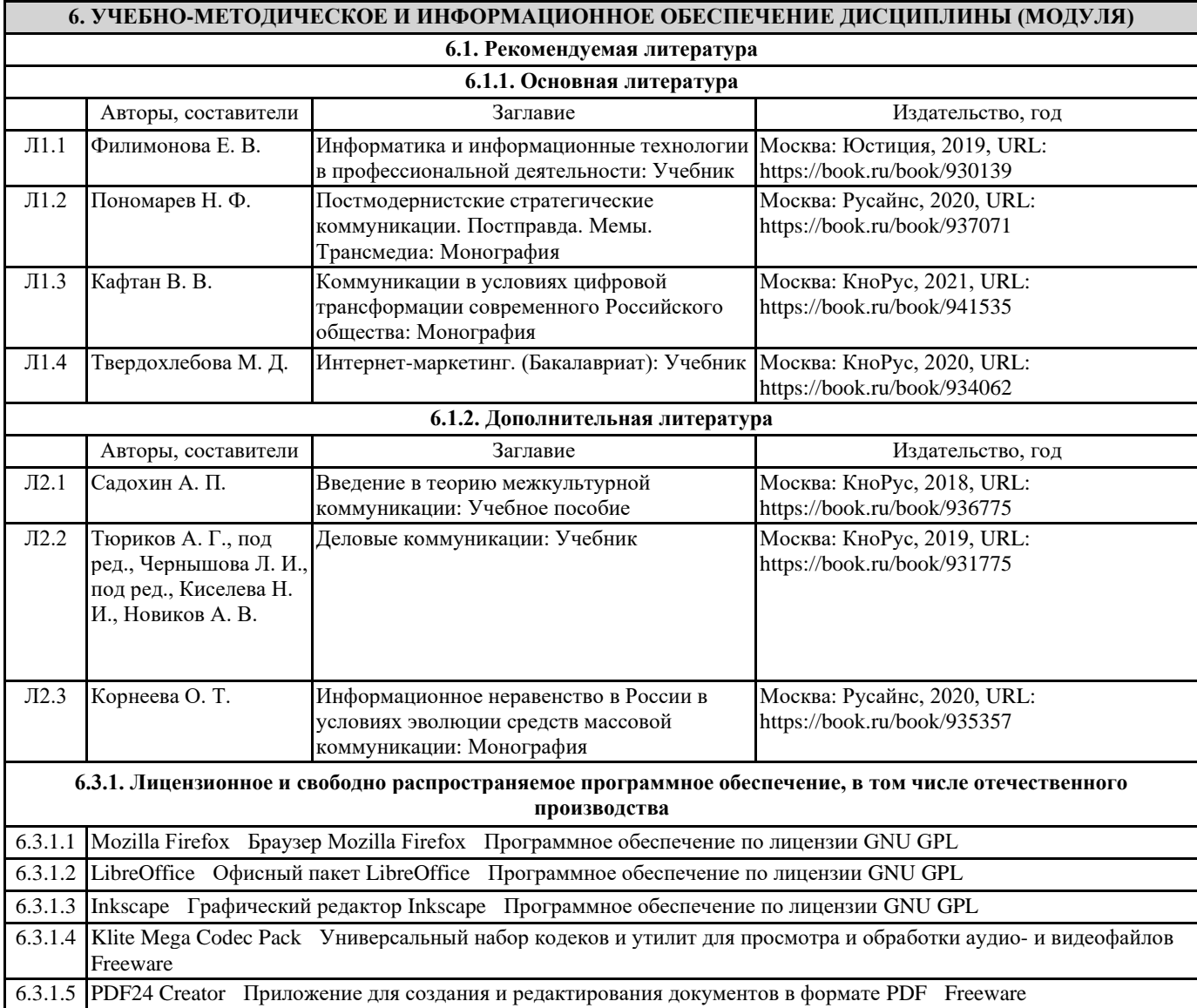

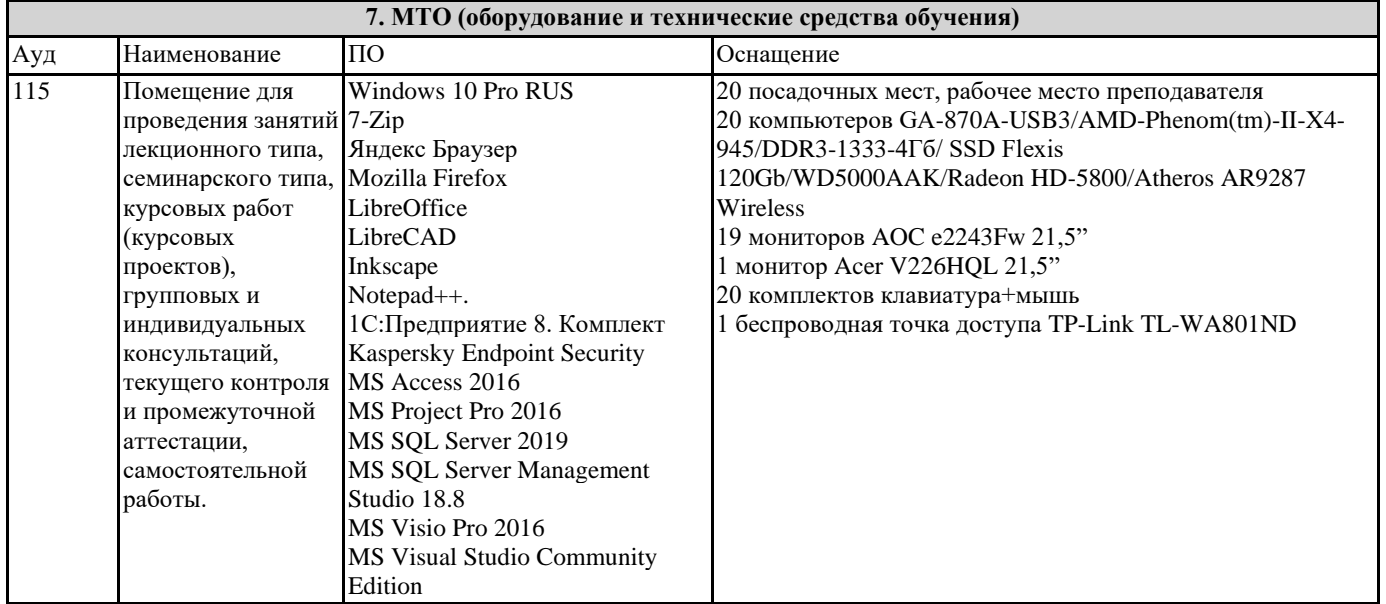

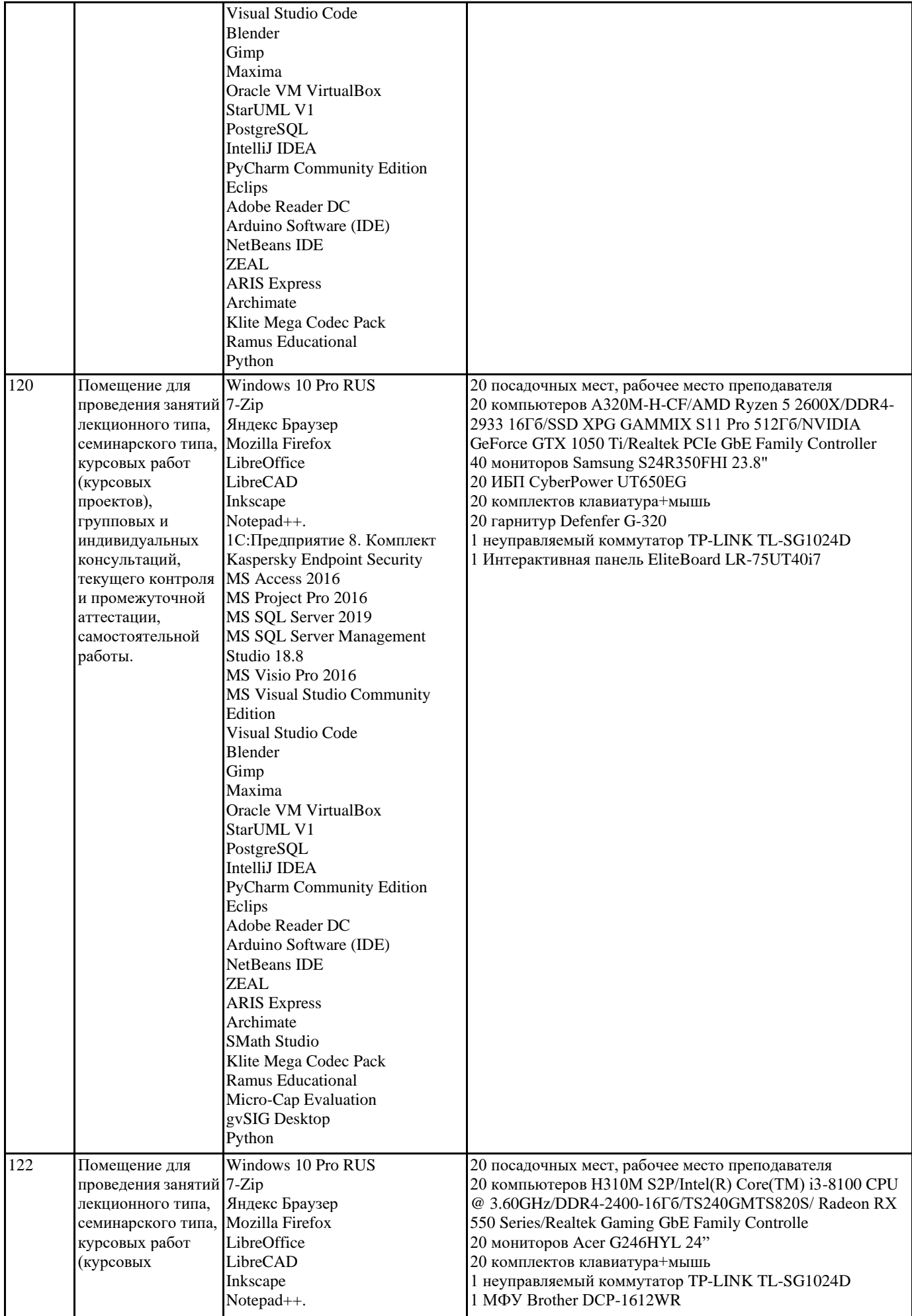

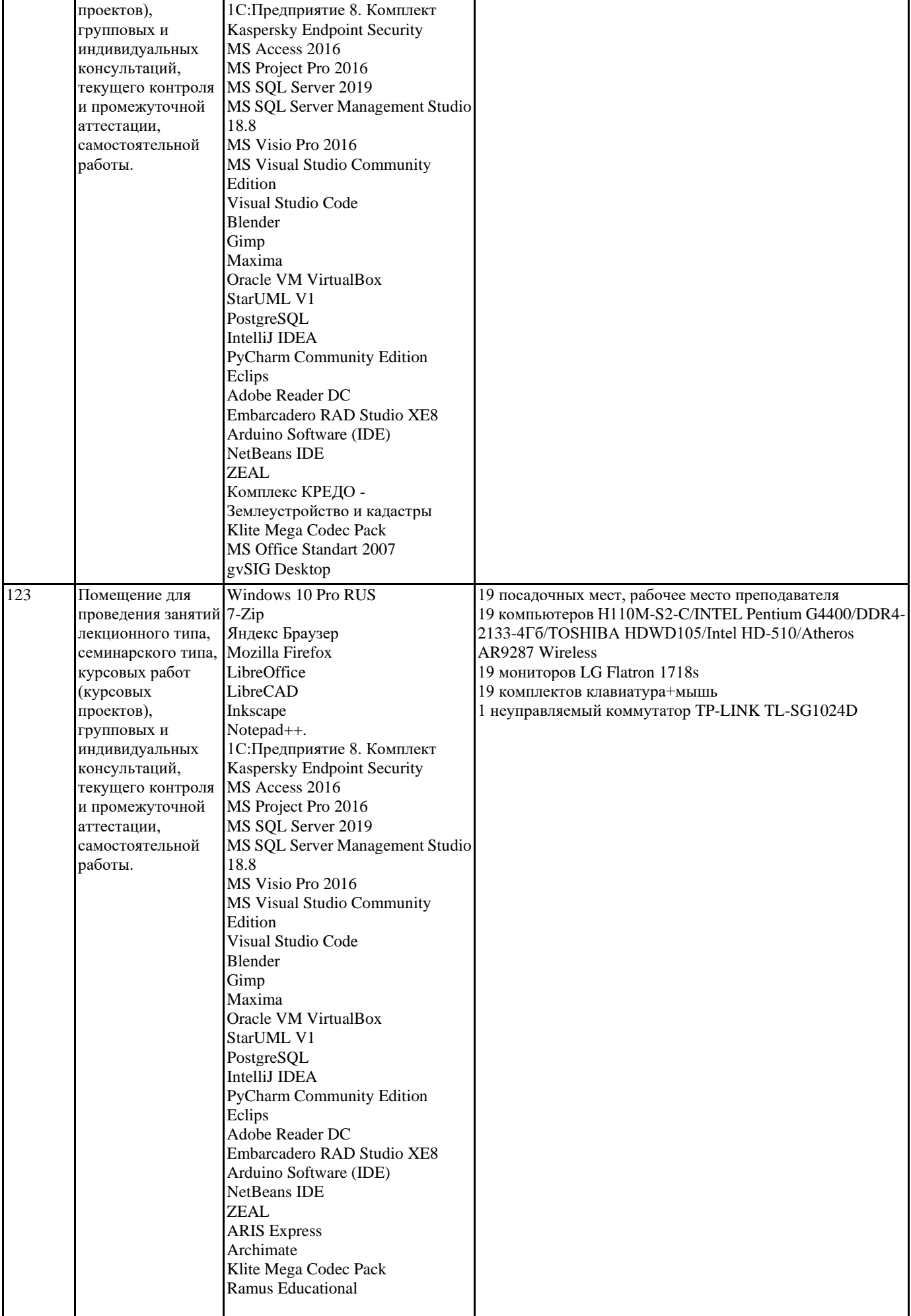

#### Micro-Cap Evaluation gvSIG Desktop Python

## **8. МЕТОДИЧЕСКИЕ УКАЗАНИЯ ДЛЯ ОБУЧАЮЩИХСЯ ПО ОСВОЕНИЮ ДИСЦИПЛИНЫ (МОДУЛЯ)**

Основными задачами самостоятельной работы студентов, являются: во–первых, продолжение изучения дисциплины в домашних условиях по программе, предложенной преподавателем; во–вторых, привитие студентам интереса к технической и математической литературе, инженерному делу. Изучение и изложение информации, полученной в результате изучения научной литературы и практических материалов, предполагает развитие у студентов как владения навыками устной речи, так и способностей к четкому письменному изложению материала.

Основной формой контроля за самостоятельной работой студентов являются практические занятия, а также еженедельные консультации преподавателя.

Практические занятия – наиболее подходящее место для формирования умения применять полученные знания в практической деятельности.

При подготовке к практическим занятиям следует соблюдать систематичность и последовательность в работе. Необходимо сначала внимательно ознакомиться с содержанием плана практических занятий. Затем, найти в учебной литературе

соответствующие разделы и прочитать их. Осваивать изучаемый материал следует по частям. После изучения какой-либо темы или ее отдельных разделов необходимо полученные знания привести в систему, связать воедино весь проработанный материал.

При подведении итогов самостоятельной работы преподавателем основное внимание должно уделяться разбору и оценке лучших работ, анализу недостатков. По предложению преподавателя студент может изложить содержание выполненной им письменной работы на практических занятиях

## **9. МЕТОДИЧЕСКИЕ УКАЗАНИЯ ОБУЧАЮЩИМСЯ ПО ВЫПОЛНЕНИЮ САМОСТОЯТЕЛЬНОЙ РАБОТЫ**

Основными задачами самостоятельной работы студентов, являются: во–первых, продолжение изучения дисциплины в домашних условиях по программе, предложенной преподавателем; во–вторых, привитие студентам интереса к технической и математической литературе, инженерному делу. Изучение и изложение информации, полученной в результате изучения научной литературы и практических материалов, предполагает развитие у студентов как владения навыками устной речи, так и способностей к четкому письменному изложению материала.

Основной формой контроля за самостоятельной работой студентов являются практические занятия, а также еженедельные консультации преподавателя.

Практические занятия – наиболее подходящее место для формирования умения применять полученные знания в практической деятельности.

При подготовке к практическим занятиям следует соблюдать систематичность и последовательность в работе. Необходимо сначала внимательно ознакомиться с содержанием плана практических занятий. Затем, найти в учебной литературе соответствующие разделы и прочитать их. Осваивать изучаемый материал следует по частям. После изучения какой-либо

темы или ее отдельных разделов необходимо полученные знания привести в систему, связать воедино весь проработанный материал.

При подведении итогов самостоятельной работы преподавателем основное внимание должно уделяться разбору и оценке лучших работ, анализу недостатков. По предложению преподавателя студент может изложить содержание выполненной им письменной работы на практических занятиях